[Pile](#page-4-0)

## <span id="page-0-0"></span>[Ordonnancement](#page-26-0) - implémentation

Christophe Viroulaud

Terminale - NSI

### **Archi 05**

[Pile](#page-4-0)

[File](#page-15-0)

Le processeur peut adopter plusieurs stratégies pour exécuter l'enchaînement des processus. Selon l'algorithme utilisé la structure adoptée pour stocker la liste des tâches a une importance fondamentale.

[Pile](#page-4-0) [File](#page-15-0)

Quelles structures de données adopter pour implémenter les algorithmes d'ordonnancement ?

### <span id="page-3-0"></span>Sommaire

### 1. [Des structures héritées de la liste chaînée](#page-3-0) 1.1 [Pile](#page-4-0) 1.2 [File](#page-15-0)

### 2. [Ordonnancement](#page-26-0)

#### [Ordonnancement](#page-0-0)  implémentation

Des structures [héritées de la liste](#page-3-0) chaînée [Pile](#page-4-0)

<span id="page-4-0"></span>Pile

[Ordonnancement](#page-0-0)  implémentation

[Pile](#page-4-0)

[File](#page-15-0)

## **À retenir**

Les piles (stack) sont fondées sur le principe du dernier arrivé premier sorti : **L**ast **I**n **F**irst **O**ut.

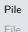

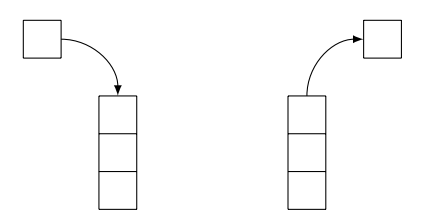

### Figure 1 – Empiler - dépiler

[Pile](#page-4-0)

[File](#page-15-0)

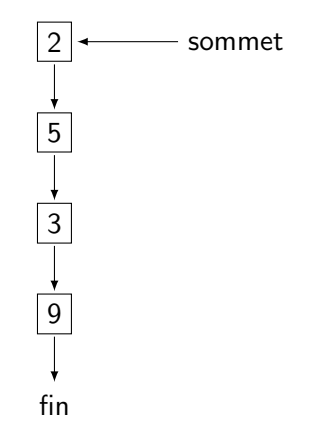

Figure 2 – Implémentation

## Interface d'une pile

Une pile stocke des éléments de type **T** quelconque.

- **Decrease rational**  $\rightarrow$  **<b>Pile()** : crée une pile vide
- **Dest** vide(p: Pile)  $\rightarrow$  **bool** : renvoie True si la pile est vide, **False** sinon.
- $\triangleright$  **empiler(p: Pile, e: T)**  $\rightarrow$  **None** : ajoute un élément e au sommet de la pile.
- I **depiler(p: Pile)** → **T** : retire et renvoie l'élément du sommet de la pile.

#### [Ordonnancement](#page-0-0)  implémentation

[Pile](#page-4-0)

## Implémentation

- $\triangleright$  creer pile()  $\rightarrow$  Pile()
- $\triangleright$  est vide(p: Pile)  $\rightarrow$  bool
- $\blacktriangleright$  empiler(p: Pile, e: T)  $\rightarrow$  None
- $\blacktriangleright$  depiler(p: Pile)  $\rightarrow$  T

**Activité 1 :** La programmation orientée objet est un paradigme adapté pour implémenter une pile.

- 1. Créer une classe **Element**. Son constructeur initialisera deux attributs :
	- ▶ donnees: int
	- **Example 2** successeur: Element
- 2. Adapter l'interface présentée pour créer une classe **Pile**.
- 3. **Pour les plus avancés :** Implémenter la méthode **\_\_str\_\_** qui affiche le contenu de la pile.
- 4. Quelle fonctionnalité du navigateur web utilise une pile ?

#### [Ordonnancement](#page-0-0)  implémentation

[Pile](#page-4-0)

#### [Ordonnancement](#page-0-0)  implémentation

[Pile](#page-4-0)

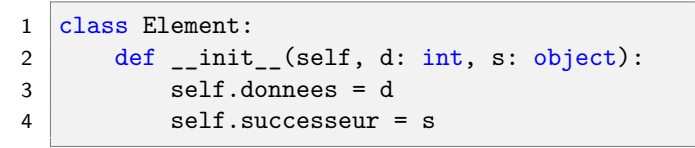

```
Pile
```

```
1 class Pile:
2 def \_init(self):3 self.sommet = None
4
5 def est_vide(self) -> bool:
6 return self.sommet is None
```
[Pile](#page-4-0)

```
1 def empiler(self, e: int) \rightarrow None:
2 self.sommet = Element(e, self.sommet)
```

```
Ordonnancement -
 implémentation
```

```
1 def depiler(self) -> int:
2 # gestion d'erreur
3 if not self.est_vide():
4 # récupère la valeur du haut de la pile
5 res = self.sommet.donnees
6 # retire le sommet
7 self.sommet = self.sommet.successeur
8 return res
```
[Pile](#page-4-0)

```
Ordonnancement -
 implémentation
```

```
Pile
File
```

```
1 def __str__(self): \qquad \qquadOrdonnancement
2 affiche = ""
3 last = self.sommet
4 while last is not None:
5 affiche += str(last.donnees) + "\n"
6 last = last.successeur
7 return affiche
```
[Pile](#page-4-0)

[File](#page-15-0)

La fonction **retour** du navigateur web est un exemple de pile. La fonction **annuler** du traitement de texte également.

### <span id="page-15-0"></span>Sommaire

### 1. [Des structures héritées de la liste chaînée](#page-3-0) 1.1 [Pile](#page-4-0)

1.2 [File](#page-15-0)

### 2. [Ordonnancement](#page-26-0)

#### [Ordonnancement](#page-0-0)  implémentation

[Pile](#page-4-0) [File](#page-15-0)

## **À retenir**

Les files (queue) sont fondées sur le principe du *premier* arrivé premier sorti : **F**irst **I**n **F**irst **O**ut.

[Pile](#page-4-0) [File](#page-15-0)

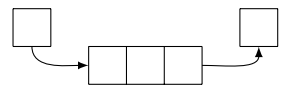

### Figure 3 – Enfiler - défiler

[Pile](#page-4-0)

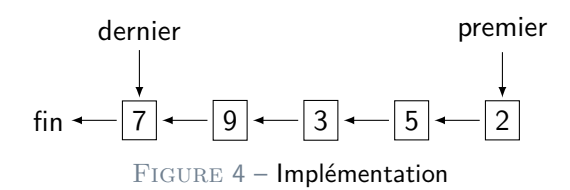

## Interface d'une file

- $\triangleright$  **creer file()** → **File()** : crée une file vide.
- I **est\_vide(f: File)** → **bool** : renvoie **True** si la file est vide, **False** sinon.
- I **enfiler(f: File, e: T)** → **None** : ajoute un élément e à l'arrière de la file.
- $\blacktriangleright$  defiler(f: File)  $\rightarrow$  T : retire et renvoie l'élément de l'avant de la file.

#### [Ordonnancement](#page-0-0)  implémentation

## Implémentation

- $\text{green file}() \rightarrow \text{File}()$
- $\blacktriangleright$  est vide(f: File)  $\rightarrow$  bool
- $\blacktriangleright$  enfiler(f: File, e: T)  $\rightarrow$  None
- $\blacktriangleright$  defiler(f: File)  $\rightarrow$  T

### **Activité 2 :**

- 1. Adapter l'interface présentée pour créer une classe **File**. Il est nécessaire de maintenir deux attributs : **premier** et **dernier**. Il faudra également réutiliser la classe **Element**.
- 2. **Pour les plus avancés :** Implémenter la méthode **\_\_str\_\_** qui affiche le contenu de la file.

#### [Ordonnancement](#page-0-0)  implémentation

[Pile](#page-4-0)

#### [Ordonnancement](#page-0-0)  implémentation

```
1 class File:
2 def _{_{-}}init_{_{-}}(self):
3 self.premier = None
4 self.dernier = None
5
6 def est_vide(self) -> bool:
7 return self.premier is None
```

```
1 def enfiler(self, e: int) -> None:
2 \mid nouveau = Element (e, None)
3
4 if self.est vide():
5 # 1 seul élément: le premier est le
     dernier
6 self.premier = nouveau
7 else:
8 # le dernier devient avant-dernier
9 self.dernier.successeur = nouveau
10
11 \pm 1e nouveau devient dernier
12 self.dernier = nouveau
```
#### [Ordonnancement](#page-0-0)  implémentation

[Pile](#page-4-0)

#### [Ordonnancement](#page-0-0)  implémentation

```
1 def defiler(self) \rightarrow int:
2 if not self.est_vide():
3 res = self.premier.donnees
4 self.premier = self.premier.successeur
5 return res
```
#### [Ordonnancement](#page-0-0)  implémentation

```
1 \text{ def } _2 \mid c = \text{self.premier}3 \quad S = ""
4 while not c is None:
5 \quad s = s + str(c.donnees) + "|"6 c = c.successeur
7 return "\u2BA4|" + s[:] + "\u2BA0"
```

```
\mathfrak{D}7
```

```
1 from random import randint
3 \mid a = File()
4 for i in range(6):
5 a.enfiler(randint(1, 20))
6 \mid print(a)
8 for i in range(6):
9 a.defiler()
10 print(a)
```
Code 1 – Affichage de la file

#### [Ordonnancement](#page-0-0)  implémentation

### <span id="page-26-0"></span>Sommaire

1. [Des structures héritées de la liste chaînée](#page-3-0)

2. [Ordonnancement](#page-26-0)

#### [Ordonnancement](#page-0-0)  implémentation

[Pile](#page-4-0) [File](#page-15-0)

[Ordonnancement](#page-26-0)

### Ordonnancement

# **À retenir**

Plusieurs algorithmes d'ordonnancement utilisent une file.

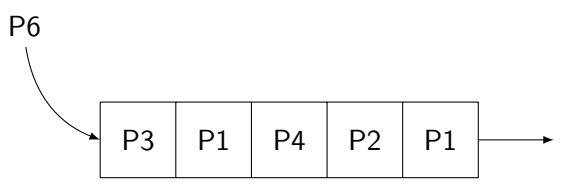

Figure 5 – First Come First Served

#### [Ordonnancement](#page-0-0)  implémentation

[Pile](#page-4-0)

[Ordonnancement](#page-26-0)

[Pile](#page-4-0)

[Ordonnancement](#page-26-0)

<span id="page-28-0"></span>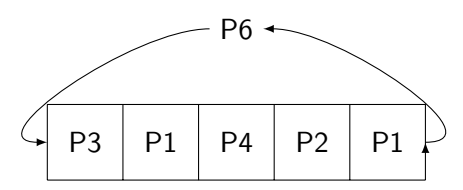

Figure 6 – Round Robin

Une quantum de temps est alloué à chaque processus. Un processus qui n'est pas terminé retourne en fin de file.